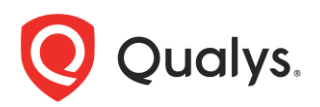

# **Qualys Cloud Agent Linux/Mac 1.6.2**

Release Notes Revision 1

We're excited to tell you about new features, platform coverage changes, improvements, and bug fixes in the Cloud Agent Linux/Mac 1.6.2 release. These updates are specific to the agent binary. Backend, UI, and API updates for new features and fixes of management and reporting capabilities of Cloud Agents are documented in the Cloud Suite release notes.

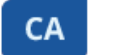

Cloud Agent

#### **New Features**

No new features in this release.

## **Enhancements**

The following enhancements are available in this release:

- Linux RPM installer now supports up to three relocation paths during the installation process if there is a need to install the Cloud Agents in locations different from the default locations
	- o Any/all of the following agent categories can be relocated
		- Binaries/Libraries/Data
			- Default location: /usr/local/qualys
			- Relocated to:  $\langle \text{any path} \rangle / \text{quality}$
		- Configuration
			- Default location: /etc/qualys
			- Relocated to:  $\langle \text{any path} \rangle / \text{quality}$
		- **Log Files** 
			- Default location: /var/log/qualys
			- Relocated to:  $\langle \text{any path} \rangle / \text{quality}$
	- o The relocation uses standard RPM relocation capabilities that specifies the default location (listed above) and the new location
	- o Example installation arguments:

rpm --relocate /usr/local=/opt/ --relocate /etc=/etc/opt/config --relocate /var/log=/var/opt -ivh qualys-cloud-agent-<package>x86\_64.rpm

- o Symbolic links are used in each of the default locations to reference the new locations and are required to be present in the default locations
- o Permissions are set the same on the relocated directories as the default directories
- o Relocation is only available for new agent installations
	- It's not possible to relocate an existing installation
		- A workaround for relocating an existing installation is to uninstall the existing installation entirely and execute a new installation. Note that this will create a new agent UUID for the installation.
- Reconfigure agent to connect to another Qualys platform
	- o For customers that have subscriptions on multiple shared platforms or Private Cloud Platforms (PCP) and desire to reconfigure an installed agent to communicate to different platform, the config tool now supports a new option called "ServerUri"
	- o Usage example, where ServerUri references the Public URL as listed in the Help, About dialog in the Qualys UI:
		- /usr/local/qualys/cloud-agent/bin/qualys-cloud-agent.sh ActivationId=660ce252 d42b-432c-b9c6-e657f328bb8a CustomerId=41489736-deb7-5e84-12ea-10409740275e ServerUri=https://qagpublic.qg1.apps.qualys.com
	- o The referenced ActivationId and CustomerId must exist on the new platform
	- o Reconfigured agents will delete its local snapshot history when it connects to the new platform

# **Behavior Changes**

The following enhancements are available in this release:

- Agent adds additional PATH and external binary validation
- Permissions for user/group changed by operating system to further limit non-privileged access to the agent directories
	- o Linux distributions
		- /usr/local/qualys 755 root root
		- /usr/local/qualys/cloud-agent 750 root root
		- $\blacksquare$  /var/log/qualys 760 root root
		- $\blacktriangleright$  /etc/qualys 755 root root
		- /etc/qualys/cloud-agent 750 root root
		- /etc/qualys/hostid 664 root root
	- o macOS
		- /Applications/QualysCloudAgent.app 755 root wheel
		- /Applications/QualysCloudAgent.app/Contents/ 755 root wheel
		- /Applications/QualysCloudAgent.app/Contents/\* 755 root wheel
		- $\blacksquare$  /etc/qualys 755 root wheel
		- /etc/qualys/hostid 664 root wheel
- OpenSSL bundled library upgraded to 1.0.2k
- Curl bundled library upgraded to 7.53.1
- Poco bundled library upgraded to 1.7.8

## **Platform Coverage Support (Operating Systems)**

No platform coverage changes in this release.

## **Fixed Defects**

The following known reported and notable issues have been fixed in this release:

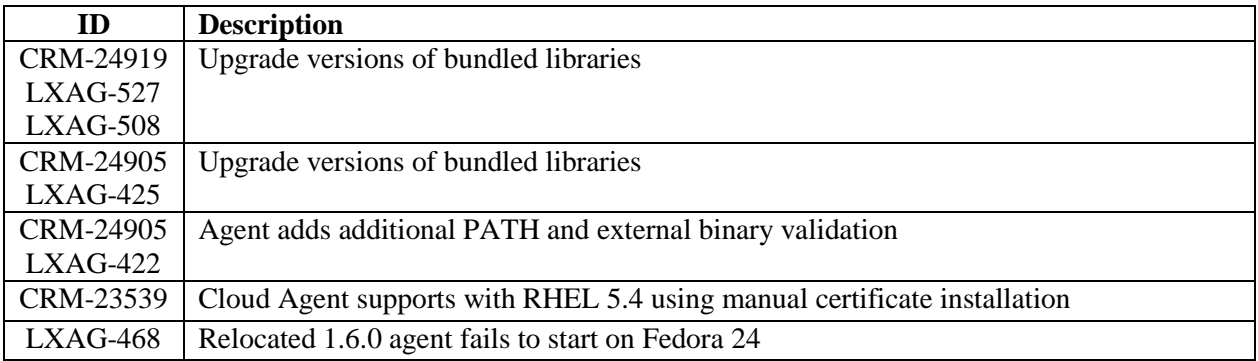

# **Known Limitations and Workarounds**

The following notable known limitations are open in this release:

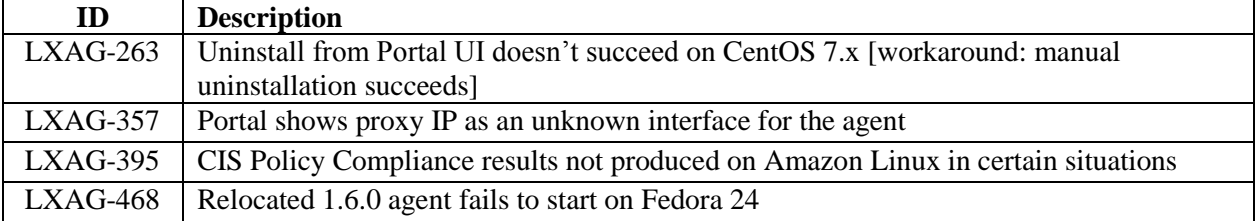